# C-MOS Circuit Parametrics

#### Last updated 4/12/22

• Parameters  $K_n =$ 

$$
K_n = \frac{k'_n W}{2 L} \qquad k'_n = \mu_n C_{ox} \qquad K_p = \frac{k'_p W}{2 L} \qquad k'_p = \mu_p C_{ox}
$$

 $K_p =$ 

 $\mu_n$ ,  $\mu_p$ ,  $C_{ox}$  fixed for a given semiconductor process  $\rightarrow$ k'<sub>n</sub> , k'<sub>p</sub>fixed for a given semiconductor process

 $W\mu_n C_{ox}$ 

2

$$
I_D = K_n [2(V_{GS} - V_{tn})V_{DS} - V_{DS}^2]
$$
  

$$
I_D = \frac{k'_n W}{2 L} [2(V_{GS} - V_{tn})V_{DS} - V_{DS}^2]
$$

$$
V_{DSsat} = V_{GS} - V_{th}
$$
  
\n
$$
I_D = K_n (V_{GS} - V_{tn})^2
$$
  
\n
$$
I_D = \frac{k'_n W}{2 L} (V_{GS} - V_{tn})^2
$$
  
\n
$$
C_{Gn} = W \times L \times \frac{k'_n}{\mu_n}
$$

$$
I_D = K_p \left[ 2(V_{SG} - V_{tp})V_{SD} - V_{SD}^2 \right]
$$
  

$$
I_D = \frac{k'_{p} W}{2 L} \left[ 2(V_{SG} - V_{tp})V_{SD} - V_{SD}^2 \right]
$$

 $W\mu_p C_{ox}$ 

2

$$
V_{DSsat} = V_{GS} - V_{th}
$$
  
\n
$$
I_D = K_n (V_{GS} - V_{tn})^2
$$
  
\n
$$
I_D = \frac{k'_{n} W}{2 L} (V_{GS} - V_{tn})^2
$$
  
\n
$$
I_D = \frac{k'_{n} W}{2 L} (V_{GS} - V_{tn})^2
$$
  
\n
$$
I_D = \frac{k'_{p} W}{2 L} (V_{SG} - V_{tp})^2
$$
  
\n
$$
I_D = \frac{k'_{p} W}{2 L} (V_{SG} - V_{tp})^2
$$
  
\n
$$
C_{GP} = W \times L \times \frac{k'_{p}}{L} \mu_p
$$

- Switching speeds
	- Midpoint in to midpoint out
		- tphl, tplh
	- Assume only one device active
		- Charging/discharging the capacitor
	- Devices start in saturation and transition to non-saturation

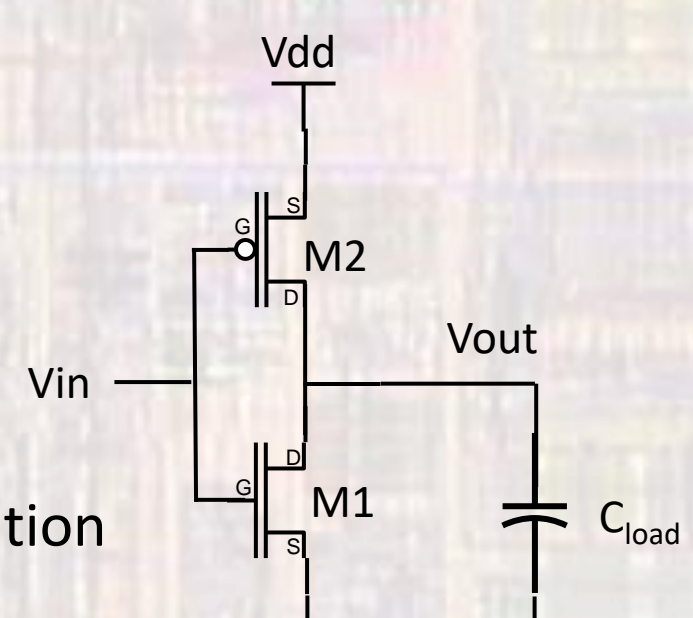

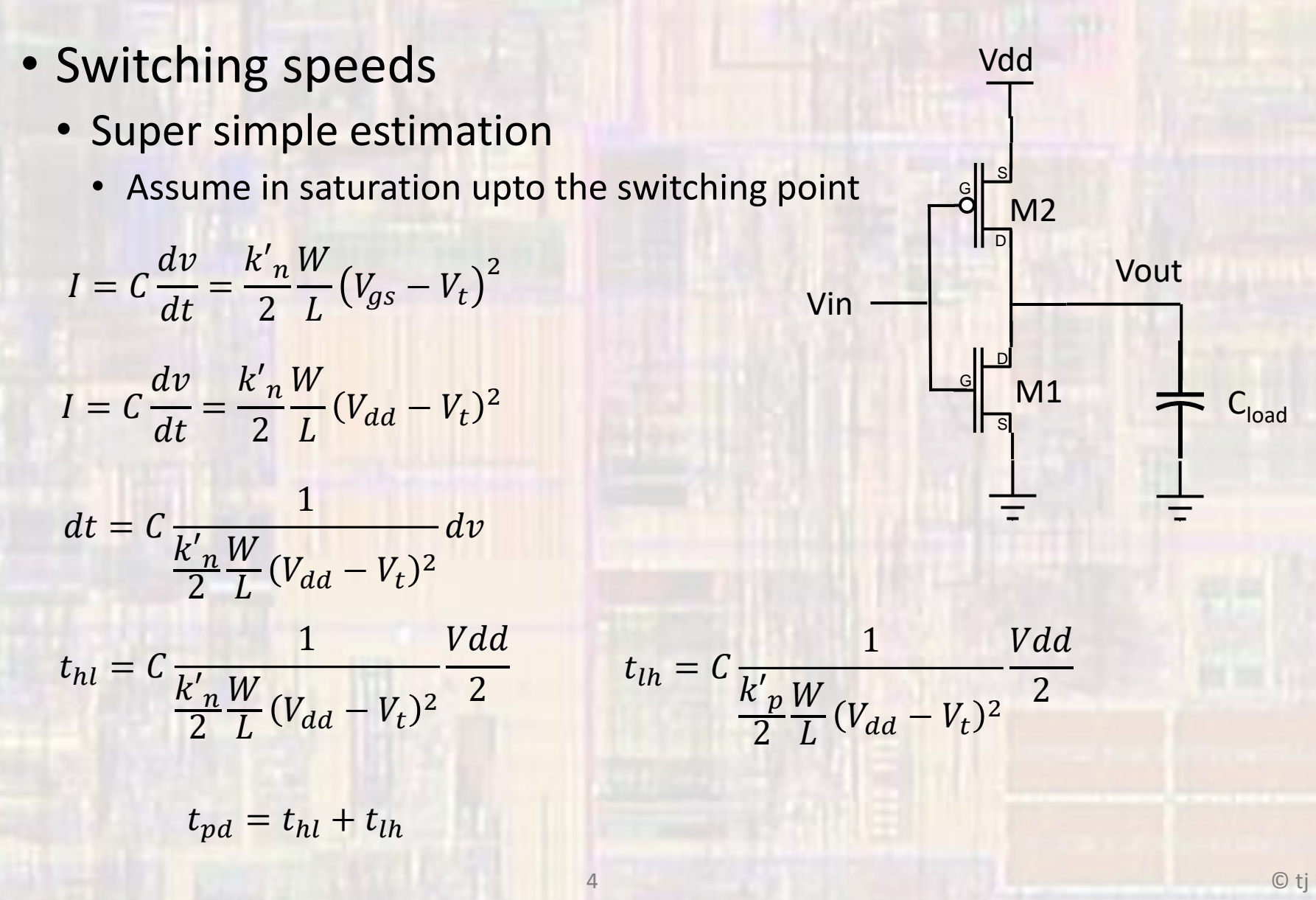

**CE 3101** 

- Switching speeds
	- Super simple estimation
		- Assume in saturation upto the switching point

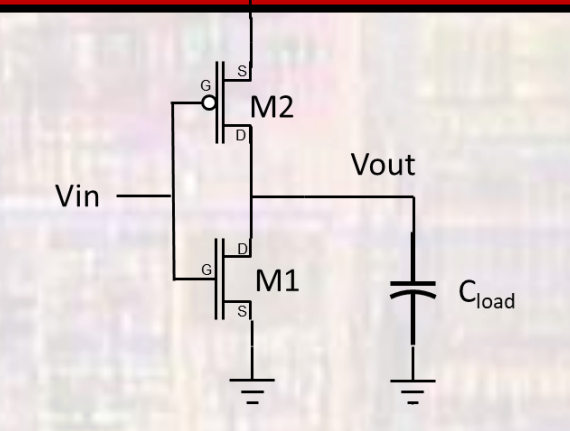

Vdd

$$
t_{hl} = C \frac{1}{\frac{k'_n W}{2 L} (V_{dd} - V_t)^2} \frac{Vdd}{2}
$$

 $t_{pd} = t_{hl} + t_{lh}$ 

$$
t_{lh} = C \frac{1}{\frac{k'_{p}W}{2 L} (V_{dd} - V_t)^2} \frac{Vdd}{2}
$$

• Assuming N and P matched for switching point

$$
t_{pd} = \frac{C V_{dd}}{\frac{k'_n W}{2} (V_{dd} - V_t)^2}
$$

- Switching speeds
	- Super simple estimation
		- Assume in saturation upto the switching point
		- Matched devices

$$
t_{pd} = \frac{C_{load} V_{dd}}{\frac{k'_n W}{2} (V_{dd} - V_t)^2}
$$

- Reduce tpd
	- Increase  $V_{dd}$
	- Increase W/L
	- Decrease C<sub>load</sub>

Increasing Vdd reduces gate delays  $\rightarrow$  higher operating frequency

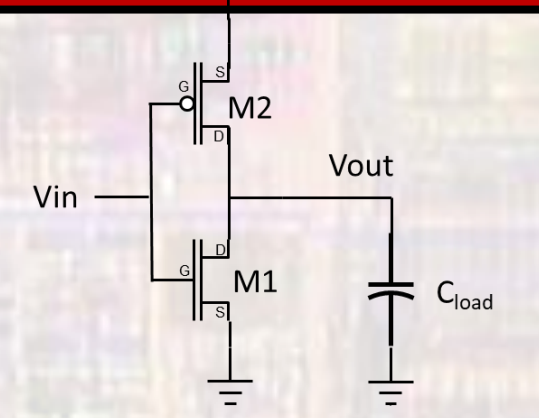

Vdd

- Gate level timing
	- Each gate **input** has an equivalent input load factor
		- Models the input capacitance
		- Load equivalent (LE)
		- Technology / Process dependent

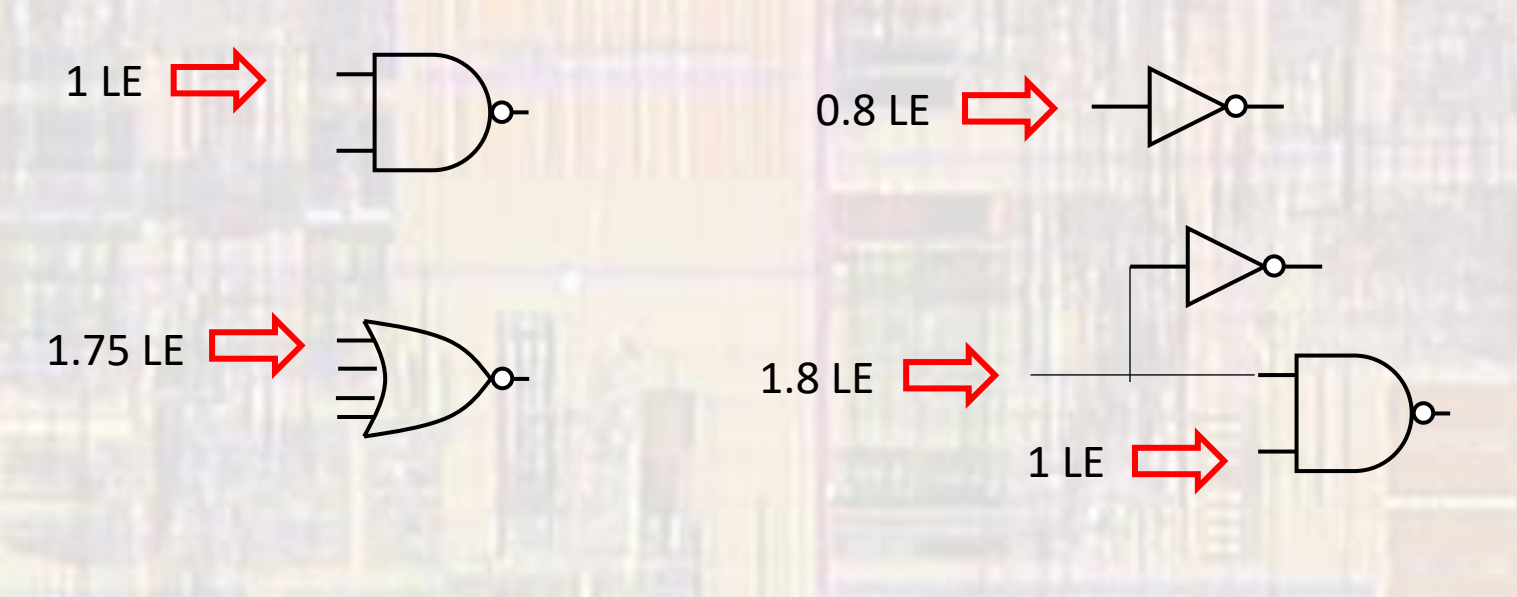

- Gate level timing
	- Each gate has internal delay
		- Assumes a fixed external load 1 LE
		- Circuit dependent but fixed
		- Technology / Process dependent

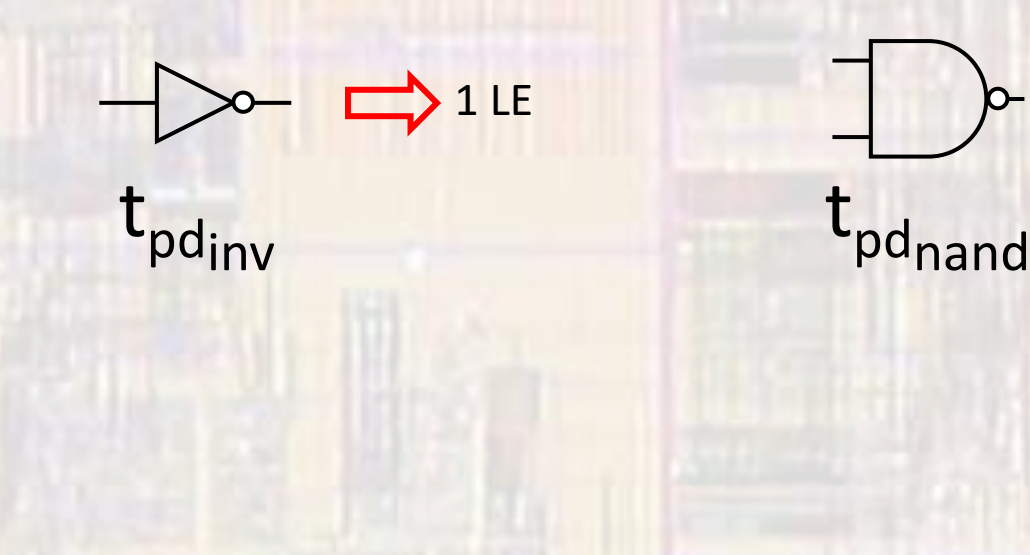

1 LE

- Gate level timing
	- Each gate has a variable delay factor r
		- Function of the gate's drive capability
		- Modifies the circuit delay based on the amount of loading
		- Circuit dependent

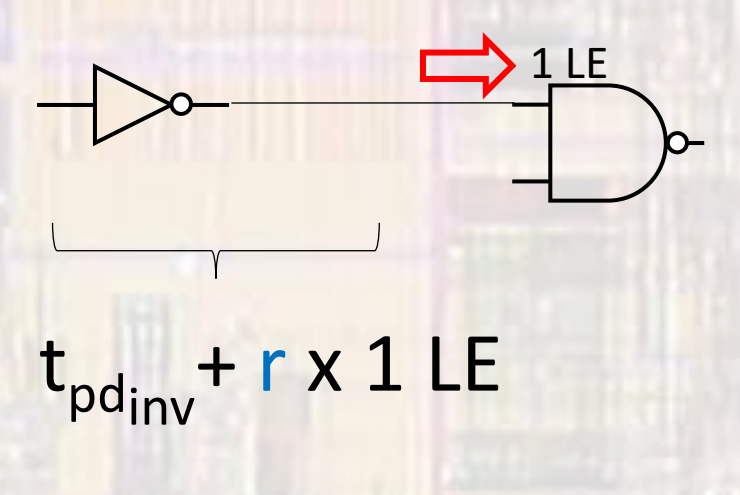

- Gate level timing
	- Long wires have enough capacitance to impact delays
		- Model long wires in terms of load equivalents (LEs)
		- Modifies the circuit delay based on the amount of loading
		- Circuit dependent

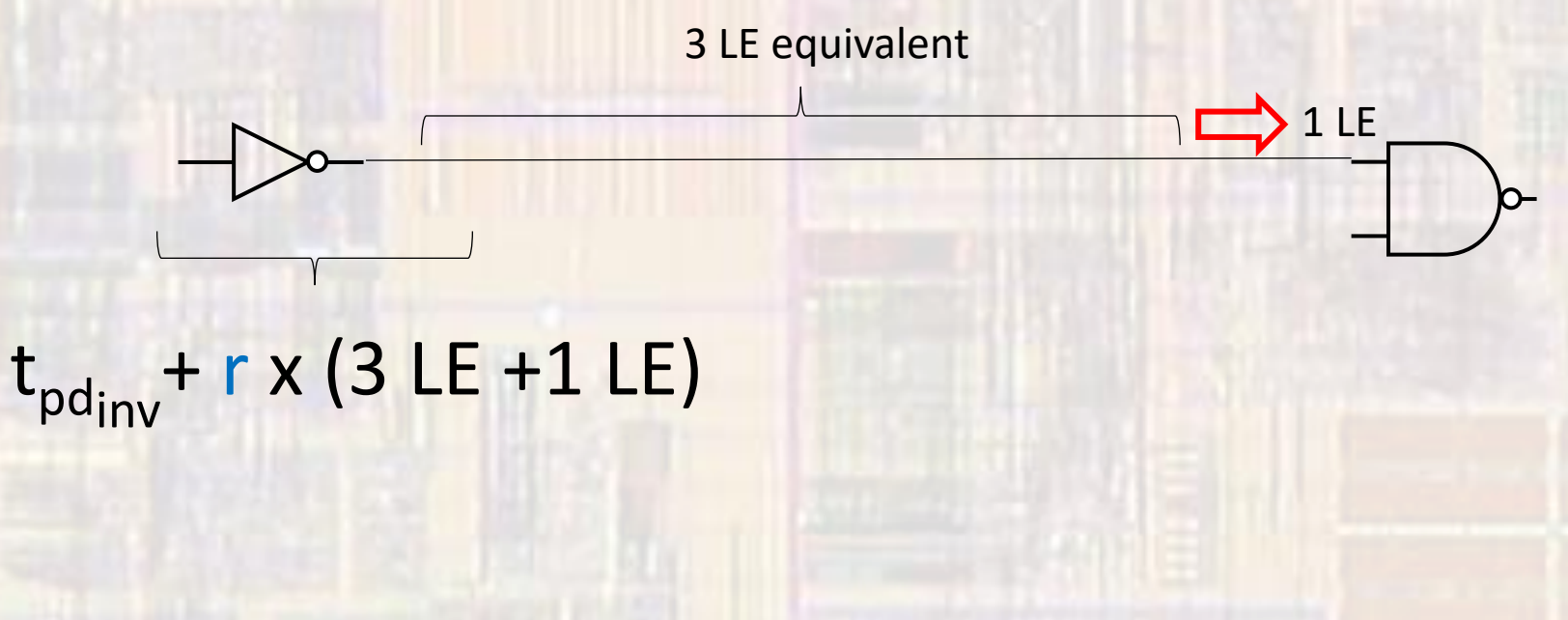

#### • Gate level timing

 $t_{pd} = t_{fixed\_delay} + r_{variable\_delay\_factor} *$  Load Equivalents

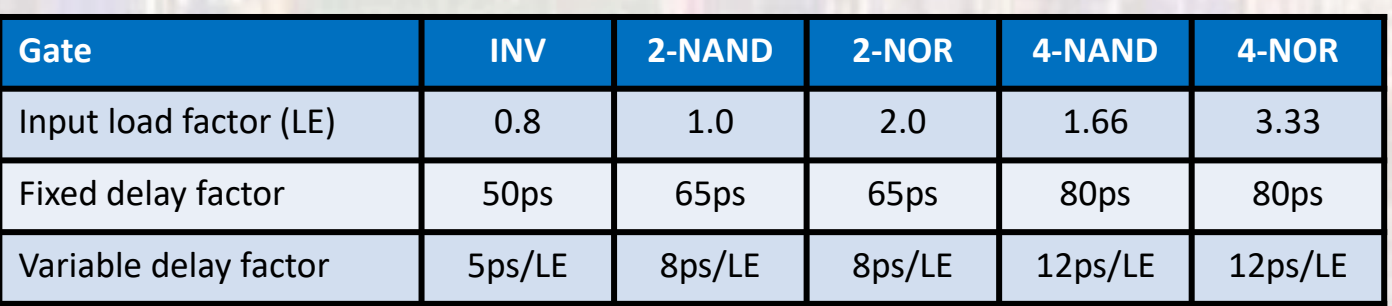

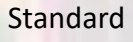

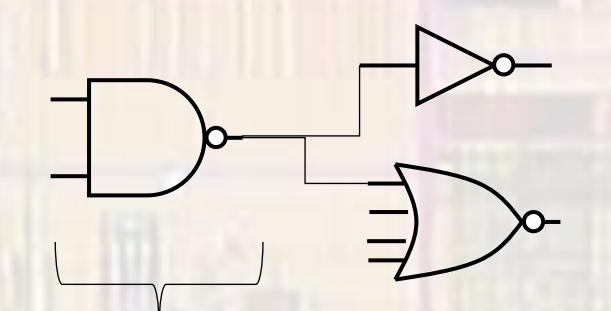

 $t_{\text{pd}} = 65 \text{ps} + 8 \text{ps}/\text{LE}^*(0.8 \text{LE} + 3.33 \text{LE}) = 98 \text{ps}^{**}$ 

\*\* we are assuming interconnect capacitance is negligible

• Gate level timing

 $t_{pd} = t_{fixed\_delay} + r_{variable\_delay\_factor} *$  Load Equivalents

**Standard** 

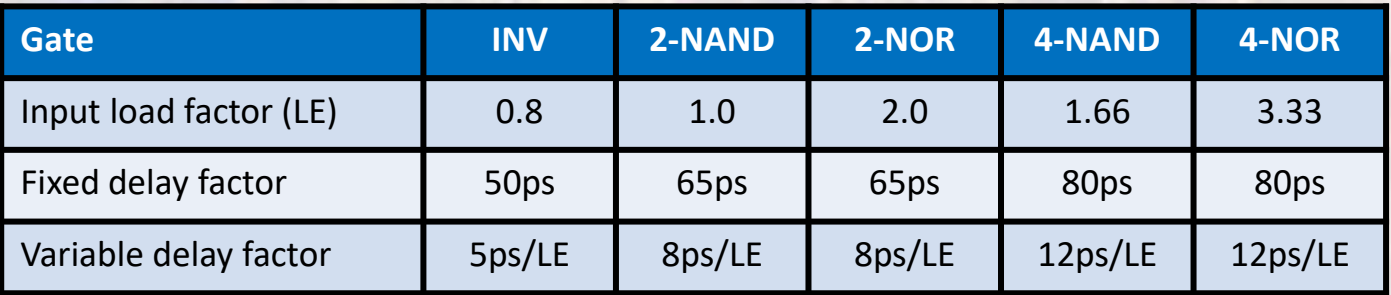

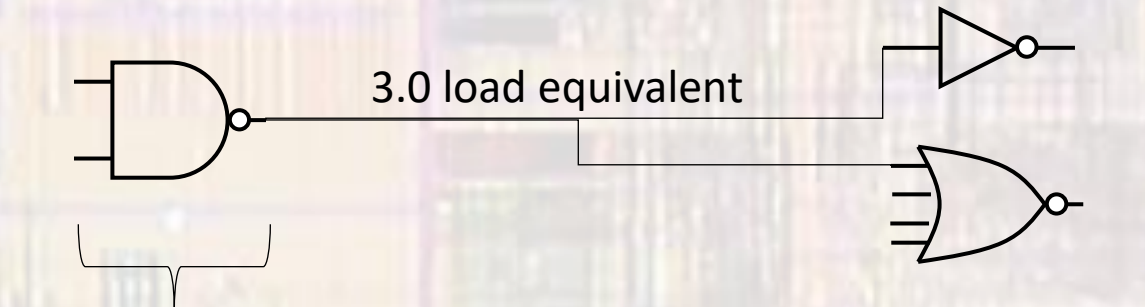

 $t_{pd}$  = 65ps + 8ps/LE\*(0.8LE + 3.33LE + 3.0LE) = 122ps

- Driving a Large Capacitive Load
	- Clk signals
	- Long wires
	- External circuitry

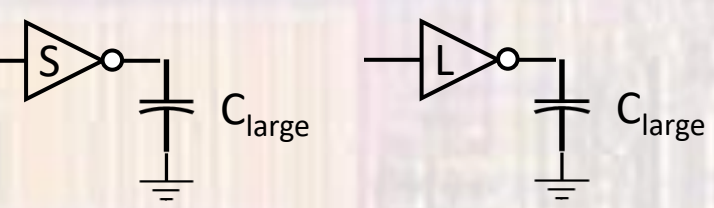

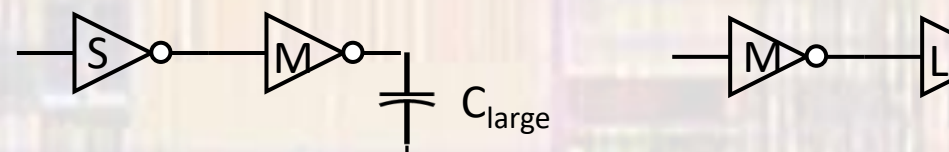

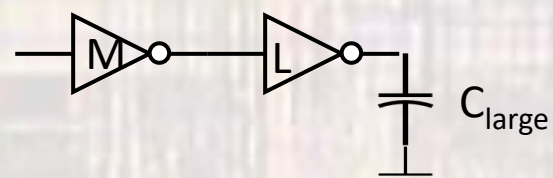

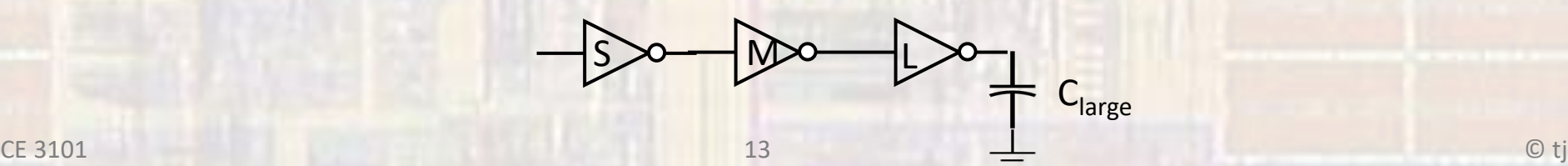

- Driving a Large Capacitive Load
	- N number of stages
	- s scale factor from stage to stage
	- $\cdot$  C<sub>inv</sub> base inverter input capacitance
	- C<sub>load</sub> load capacitance
	- $\cdot$   $y$  Ratio of an inverters output capacitance to input capacitance (Typically  $\leq 1$ )
	- $\cdot t_{p0}$  base inverter delay

$$
s = \sqrt[N]{\frac{C_{load}}{C_{inv}}}
$$

$$
t_{pd} = Nt_{p0} \left(1 + \frac{N \sqrt{C_{load}}}{\gamma}\right)
$$

Cload

- Driving a Large Capacitive Load
	- How many stages?

 $S_{opt} \approx 3.6$ 

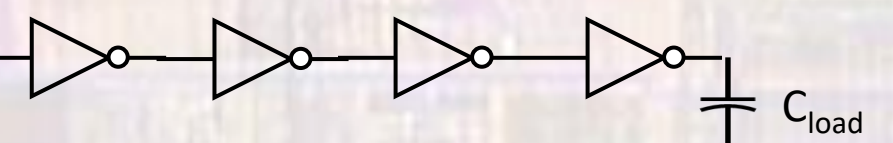

$$
s_{opt} = exp\left(1 + \frac{\gamma}{s_{opt}}\right)
$$

• Only has an analytic solution for  $y = 0$ 

$$
s_{opt} = e = 2.718 \qquad N_{opt} = \ln \left( \frac{C_{load}}{C_{inv}} \right)
$$

• For the more realistic value of  $y = 1$ 

$$
N_{opt} = log_{3.6} \left( \frac{C_{load}}{C_{inv}} \right)
$$

- Power
	- DC power
		- Junction leakage (S/D to Body)
			- Becomes important for large designs
			- Power ∝ Vdd
	- Switching Power
		- Charging / Dis-charging the load

$$
E = \int_0^\infty i(t) V_{out} dt = \int_0^\infty C \frac{dv}{dt} V_{out} dt = \int_0^{V_{dd}} CV_{out} dv = \frac{1}{2}CV_{dd}^2
$$

Power is a sq function of Vdd

- Rising and falling
- $E = CV_{dd}^2$
- $P = CV_{dd}^2 F$

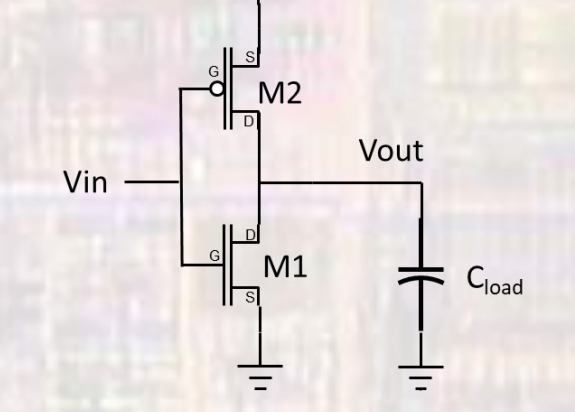

Vdd

- Power
	- Shoot-Through
		- Short period of time when both devices are on
		- Current from Vdd to Gnd
		- Can cause noise in Vdd and Gnd

$$
P = I_{peak} V_{dd} \left(\frac{t_r + t_f}{2}\right) F
$$

- Total power
	- $\alpha$  proportion of clock intervals actually switching
	- β leakage factor

$$
P = P_{DC} + P_{SW} + P_{Show}
$$

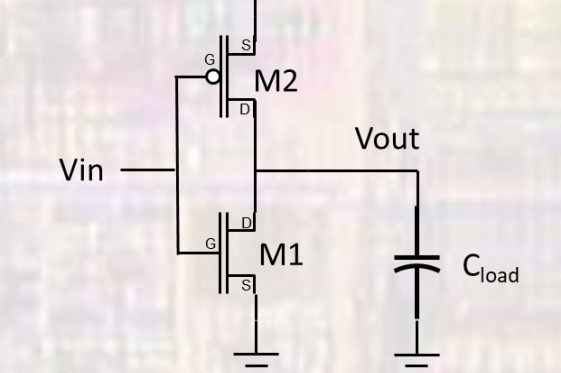

Vdd

All terms a function of Vdd

$$
P = \beta V_{DD} + \alpha C V_{dd}^2 F + \alpha I_{peak} V_{dd} \left(\frac{t_r + t_f}{2}\right) F
$$

• Power - Speed Tradeoff

$$
Vin
$$
\n
$$
V = \begin{bmatrix}\n\frac{1}{2} & 0 & 0 \\
0 & 0 & 0 \\
0 & 0 & 0 \\
0 & 0 & 0\n\end{bmatrix}
$$
\n
$$
M1 = C_{load}
$$

© tj

Vdd

$$
P = \beta V_{DD} + \alpha C V_{dd}^2 F + \alpha I_{peak} V_{dd} \left(\frac{t_r + t_f}{2}\right) F
$$

$$
t_{pd} = \frac{C_{load} V_{dd}}{\frac{k'_n W}{2} (V_{dd} - V_t)^2}
$$

Power goes up as Vdd<sup>3</sup> when optimizing for peak speed